## **5 Desenvolvimento do Sistema de Medição Visual**

Neste capítulo procura-se detalhar os principais aspectos envolvidos no desenvolvimento da metodologia proposta para medição visual de deslocamentos e deformações, bem como na implementação computacional de um programa na plataforma Matlab®, integrando as técnicas apresentadas em capítulos anteriores.

### **5.1. Preparação do Corpo de Prova**

O algoritmo SIFT é capaz de detectar pontos característicos em uma cena qualquer. Imperfeições e/ou riscos na superfície do material podem ser considerados como candidatos a pontos-chaves pelo algoritmo SIFT. Se o material não apresenta uma superfície texturizada naturalmente, faz-se necessária uma caracterização artificial da região a ser analisada. O objetivo é gerar uma grande quantidade de possíveis pontos de interesse que possam ser extraídos pelo algoritmo SIFT.

Neste trabalho foi adotada uma abordagem muito utilizada em técnicas de correlação de imagens, que é tentar reproduzir uma textura aleatória similar à de um padrão granulado, ou denominado *speckle*. Com este objetivo, a superfície do corpo de prova é coberta por camada uniforme de tinta branca. Em seguida, salpicos de tinta preta são inseridos aleatoriamente utilizando tinta em spray (veja Fig. 5.1).

Algumas considerações a tomar em conta na preparação do corpo de prova:

- A caracterização deve cobrir totalmente a região de interesse, evitando áreas com pouca densidade de pontos.
- O tamanho dos pontos inseridos deve ser compatível com resolução desejada.
- A superfície texturizada gerada deve estar solidária à superfície e manter-se aderente, independentemente do material do corpo de prova e das condições de carga.

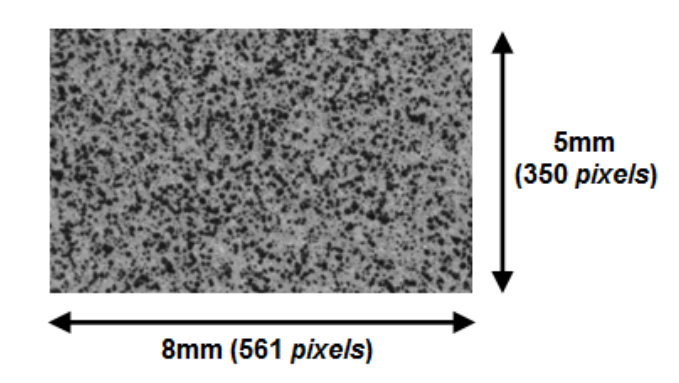

**Figura 5.1 Detalhe da caracterização da superfície de um corpo de prova prova.** 

### **5.2. Aquisição das Imagens magens**

Para aquisição das imagens, é utilizado um sistema de visão estereoscópica instalado no Laboratório de Fadiga da PUC-Rio, composto de duas câmeras CCD de *5MP* (*Point Grey GRAS GRAS-50S5M, 2448x2048 pixel*) e de lentes de alta resolução (*Tamron A031 AF28-200 mm F/3.8 F/3.8-5.6*). As câmeras do sistema de visão esté são fixadas com ajuda de um tripé, como ilustrado na Fig. 5.2, mantendo constante a distância entre a câmera e o objeto durante todo o experimento. Um sistema de iluminação é utilizado com o objetivo de obter uma iluminação homogênea na região do material que vai ser analisada. o um sistema de visão estereoscópica<br>Rio, composto de duas câmeras CCD<br>48 *pixel*) e de lentes de alta resolução<br>s câmeras do sistema de visão estéreo

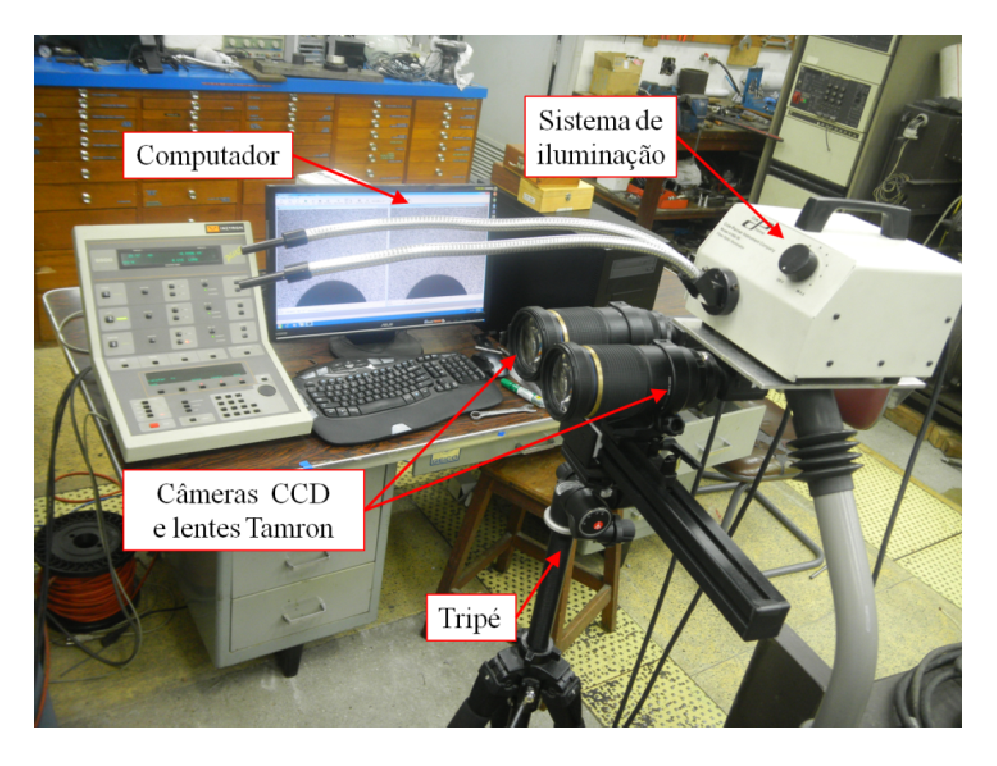

**Figura 5.2 Sistema de istema visão estereoscópica montado no laboratório.**

O VIC-Snap é o *software* utilizado para controlar remotamente as câmeras e sincronizá-las com o computador. A Fig. 5.3 mostra a tela de captura de imagens do *software*.

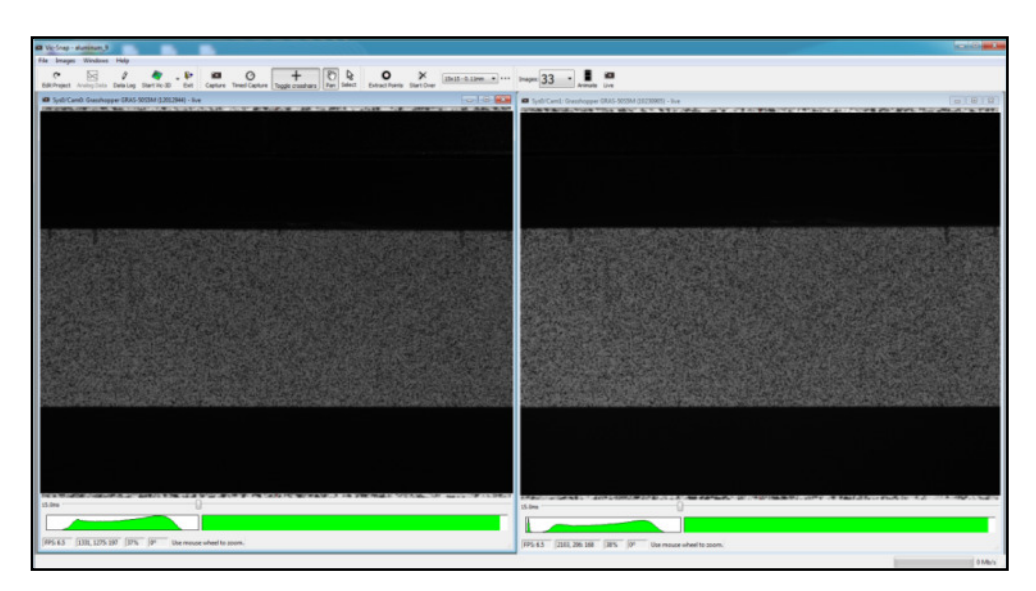

**Figura 5.3 Tela principal do** *software* **Vic-Snap 2009.** 

### **5.3. Calibração das Câmeras**

Neste trabalho, a calibração das câmeras é feita com ajuda do módulo de calibração do *software* VIC-3D e placas com pontos notáveis equidistantes de forma e tamanhos conhecidos. Os parâmetros das câmeras podem ser recuperados a partir da detecção e do reconhecimento destes pontos, utilizando para isto modelos matemáticos de câmeras.

Como primeiro passo no processo de calibração das câmeras, torna-se necessário que a região a ser analisada apareça no campo de visão de ambas. Depois de alinhadas as câmeras, uma placa de calibração é colocada na posição do corpo de prova e, seguidamente, são registradas várias imagens da placa em posições aleatórias, como mostrado na Fig. 5.4.

O tamanho da placa de calibração deve cobrir aproximadamente toda a região de interesse. Se a placa é muito grande, será difícil mantê-la totalmente no campo de visão de ambas as câmeras enquanto é feita a captura de imagens. Caso contrário, se for muito pequeno, dificulta a correta identificação dos pontos de referência, introduzindo erros no processo de calibração.

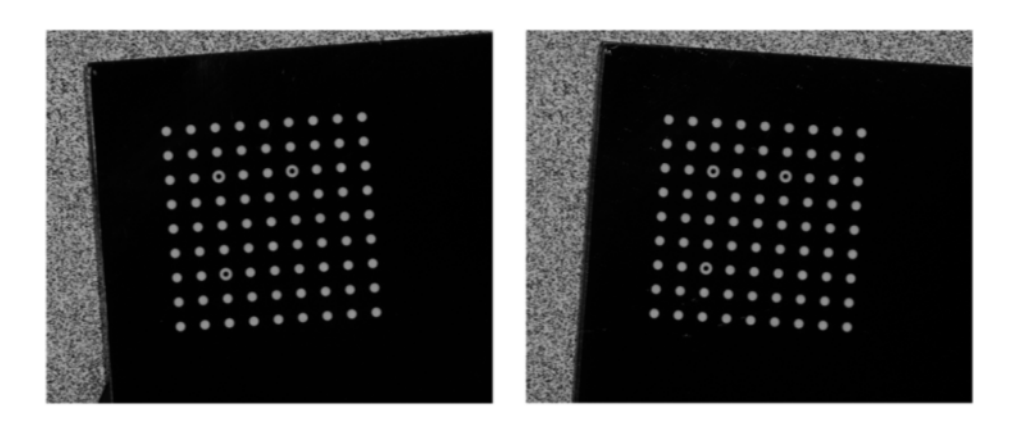

**Figura 5.4 Exemplo de processo de calibração das câmeras.** 

Após a calibração ser realizada, os parâmetros das câmeras são armazenados, resumidos a seguir.

Parâmetros intrínsecos:

-Distância Focal: representa as distâncias, em *pixels*, entre o centro de projeção e o plano da imagem em ambas as direções, horizontal e vertical, e são armazenadas nos vetores *fc\_left*(2×1) e *fc\_right*(2×1).

- Centro Óptico da Imagem: representa as coordenadas, em *pixels*, do centro óptico da imagem em ambas as direções, horizontal e vertical, e são armazenadas nos vetores *cc\_left*(2×1) e *cc\_right*(2×1).

- Fator *skew*: define o ângulo entre os eixos *x* e *y* da imagem, armazenados nas variáveis *alpha\_c\_left* e *alpha\_c\_right*.

$$
alpha_c = \left\{ \frac{skew_{\text{}}}{fc_{\text{}}\left(\frac{1}{f} \right)} \right\} \tag{5.1}
$$

$$
alpha_c - right = cotg\left(\frac{skew - right}{fc - right(1)}\right)
$$
\n(5.2)

- Distorção: representa os coeficientes de distorção radial da imagem e são armazenados nos vetores *dr\_left* e *dr\_right*.

Parâmetros extrínsecos:

- Rotação: representada pelo vetor de rotação *v\_rot*(3×1).

$$
v_{-}rot = \begin{bmatrix} \omega_x \\ \omega_y \\ \omega_z \end{bmatrix}
$$
 (5.3)

-Translação: representado pelo vetor 3D de translação *T*(3×1).

$$
T = \begin{bmatrix} t_x \\ t_y \\ t_z \end{bmatrix} \tag{5.4}
$$

### **5.4. Determinação Experimental dos Deslocamentos**

A metodologia para determinação experimental dos deslocamentos é descrita em etapas. Para cada uma delas foi desenvolvido nesta tese um procedimento específico a fim de aperfeiçoar o desempenho final do sistema de medição, descritos a seguir.

#### • *Seleção da imagem de referência e uma área de interesse.*

Uma imagem do corpo de prova sem deformação é capturada e designada como imagem de referência. Todos os resultados serão calculados com respeito a imagem de referência, usualmente adquirida no início do ensaio mecânico.

Antes de iniciar o procedimento de seguimento de pontos, uma área de interesse deve ser delimitada manualmente dentro desta imagem de referência, vide Fig. 5.5.

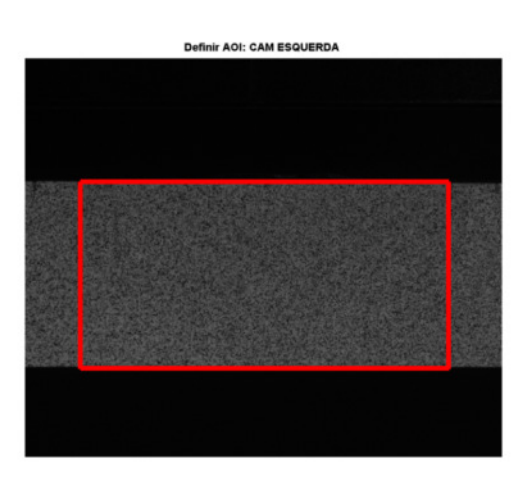

**Figura 5.5 Exemplo de seleção de uma área de interesse.** 

• *Extração de pontos característicos.* 

Nesta etapa, cada par de imagens estéreo é processado pelo algoritmo SIFT. Para isso, utiliza-se a implementação do algoritmo SIFT desenvolvida por Lowe, que localiza e extrai pontos de interesse nas imagens selecionados criando um conjunto de descritores locais.

• *Correspondência de pontos homólogos.* 

75

Nesta etapa é realizado o emparelhamento ou *matching* de pontos homólogos entre as imagens capturadas do ensaio. Este processo é desenvolvido em duas etapas:

 Primeiramente é feito o *matching* entre a imagem esquerda e direita para cada par-estéreo, como mostrado na Fig. 5.6.

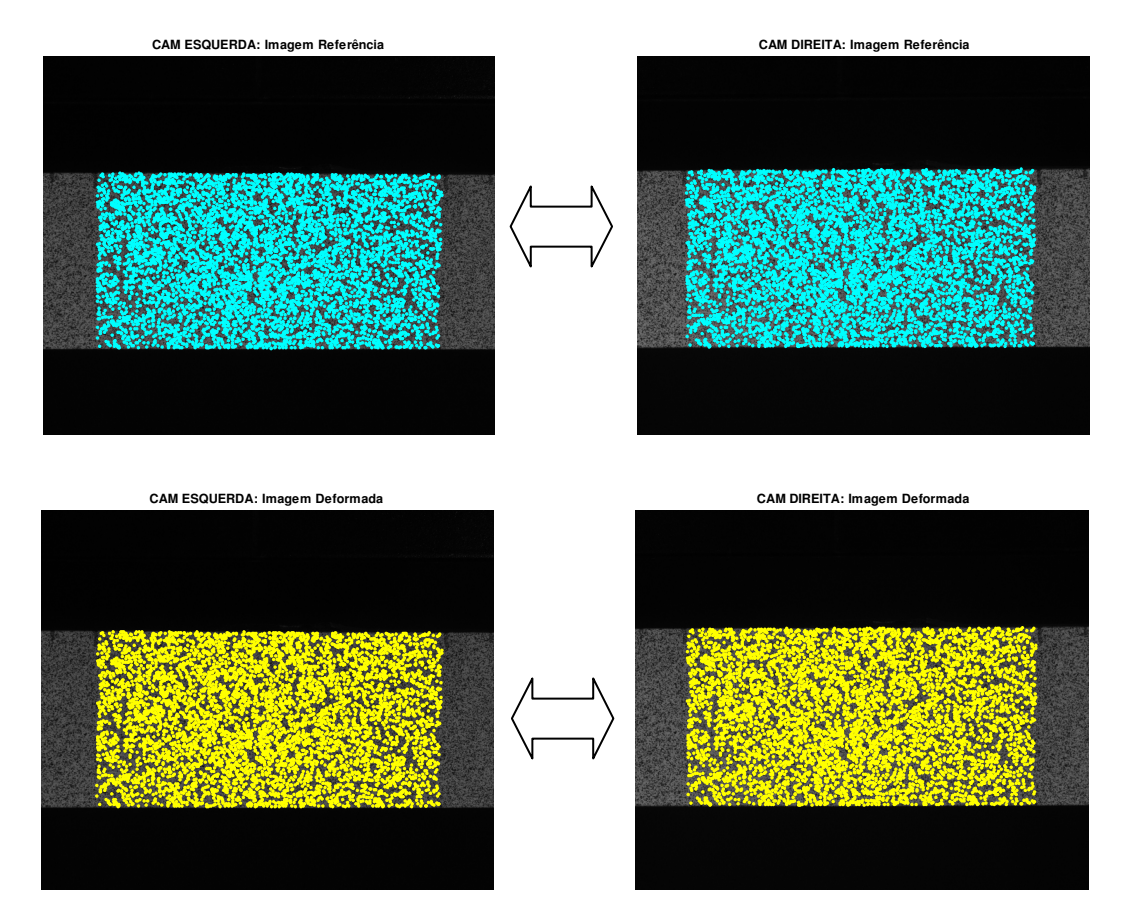

**Figura 5.6 Correspondência entre cada par-estéreo.** 

Na segunda etapa, mostrada na Fig. 5.7, é feito o *matching* entre a imagem de referência e a deformada, ambas capturadas pela câmera da esquerda.

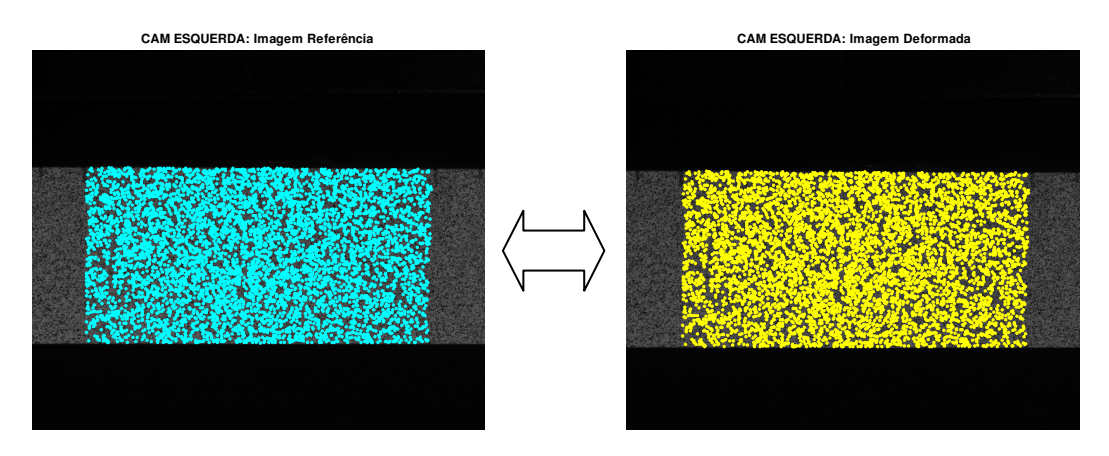

**Figura 5.7 Correspondência entre imagem de referência e deformada.** 

O resultado deste processo é um conjunto de pontos homólogos localizados nas imagens de referência e deformada e seus correspondentes na imagem da câmera direita. Esta informação é armazenada em um vetor de posições. Assim,

 $\text{Imagem Referência}: \left[x_o^{cam\_esq} \quad y_o^{cam\_esq} \quad x_o^{cam\_dir} \quad y_o^{cam\_dir}\right]$  (5.5)

Imagem Deformada : 
$$
\left[x_f^{cam\_esq} \quad y_f^{cam\_esq} \quad x_f^{cam\_dir} \quad y_f^{cam\_dir}\right]
$$
 (5.6)

onde, (*xo*,*yo*) representam a posições iniciais na imagem de referência, e (*x<sup>f</sup>* , *yf*) as posições finais na imagem deformada

Como descrito na Seção 2.2, um limiar é estabelecido para controlar a eficiência no processo de *matching*, reduzindo a probabilidade de falsas correspondências. Neste trabalho, foi verificado que um valor de limiar igual a 0,4 leva a bons resultados.

A Tab. 5.1 apresenta a informação sobre o número de *matches* e tempos de CPU obtidos no processamento de cada uma das imagens das Figs. 5.6 e 5.7.

| Par-Estéreo                  | Pontos SIFT<br>Câm. Dir. | Pontos SIFT<br>Câm. Esq. | $N^{\circ}$ de<br>matches | Tempo<br>$(\text{seg})^{(*)}$ |
|------------------------------|--------------------------|--------------------------|---------------------------|-------------------------------|
| I. Referência                | 48757                    | 52304                    | 11735                     | 45                            |
| I. Deformada                 | 44422                    | 48507                    | 10920                     | 36                            |
| I. Referência - I. Deformada |                          |                          | 6095                      |                               |

**Tabela 5.1 Detalhes do processamento das imagens pelo SIFT.** 

(\*) Intel core i7, processador 2.2GHz.

#### • *Cálculo da posição 3D para os pontos extraídos.*

O cálculo das coordenadas 3D dos pontos no espaço pode ser obtido através do algoritmo de triangulação, definido na Seção 3.2.

Parâmetros de entrada:

-*pos\_left* e *pos\_right*: projeções dos pontos homólogos na imagem direita e esquerda;

-*R* e *T*: parâmetros extrínsecos estimados a partir da calibração: *R* é a matriz de rotação e *T* é o vetor de translação 3D;

-*cc\_left*, *fc\_left*, *dr\_left*, *alpha\_left*, *cc\_right*, *fc\_right*, *dr\_right*, *alpha\_right*: parâmetros intrínsecos da câmera esquerda e direita.

Parâmetros de saída:

- *POS\_left* e *POS\_right*: são as coordenadas 3D dos pontos no referencial da câmera esquerda e direita, respectivamente.

Na Fig. 5.8 é mostrado o resultado da triangulação para os pontos SIFT detectados no passo anterior, para o par-estéreo correspondente à imagem de referência.

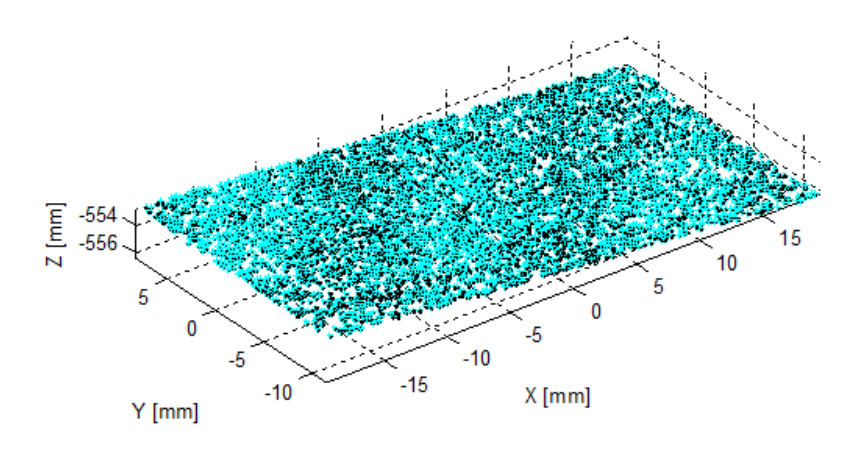

**Figura 5.8 Exemplo de reconstrução da posição 3-D.** 

### **5.5. Formulação Sem Malha**

A formulação sem malha descrita na Seção 4.2, é utilizada para modelar as componentes de deslocamento *u* e *v*, e as suas derivadas i.e.

$$
\begin{Bmatrix} u \\ v \end{Bmatrix}^h = \sum_{i}^{n} \begin{bmatrix} \phi_i & 0 \\ 0 & \phi_i \end{bmatrix} \begin{Bmatrix} u_i \\ v_i \end{Bmatrix}
$$
 (5.7)

$$
\begin{cases}\n\boldsymbol{\varepsilon}_{x} \\
\boldsymbol{\varepsilon}_{y} \\
\boldsymbol{\varepsilon}_{xy}\n\end{cases} = \begin{bmatrix}\n\frac{\delta}{\delta x} & 0 \\
0 & \frac{\delta}{\delta y} \\
\frac{\delta}{\delta y} & \frac{\delta}{\delta x}\n\end{bmatrix} \sum_{i}^{n} \begin{bmatrix}\n\boldsymbol{\phi}_{i} & 0 \\
0 & \boldsymbol{\phi}_{i}\n\end{bmatrix} \begin{bmatrix}\nu_{i} \\
v_{i}\n\end{bmatrix}
$$
\n(5.8)

A Eq. 5.8 associa os campos de deslocamentos às deformações de cada ponto do corpo segundo a definição langrangeana. Estas expressões são válidas para pequenas deformações (tipicamente *ε* < 1%). Assim, Eqs. 5.7 e 5.8 podem ser facilmente implementadas para medição de campos de deslocamento e de deformação, entre a imagem de referência e a imagem deformada.

A seguir, a resposta da formulação sem malha implementada é avaliada em relação aos parâmetros que a modelam: o tamanho do domínio de influência e função peso utilizada. Para isso, dois experimentos preliminares são apresentados utilizando corpos de prova de policarbonato. No primeiro caso, um gradiente de deformação uniforme é induzido numa barra retangular. No segundo caso, são analisadas as respostas da formulação quando se tem um elemento concentrador de tensões, no qual os valores máximos de deformação são esperados.

Ao analisar os parâmetros da formulação sem malha, busca-se determinar quais valores são mais adequados. Para isso, os erros RMS das componentes de deformação são calculados, para cada configuração de parâmetros adotada, utilizando a expressão do erro definido na Eq. (4.56). As visualizações gráficas destas componentes também são mostradas e comparadas com simulações feitas no *software* de elementos finitos ANSYS, sob as mesmas condições do experimento.

Na formulação sem malha desenvolvida, o tipo de domínio adotado é de formato circular e a função de base de seis termos é utilizada:

$$
\mathbf{P}^{\mathrm{T}}(\mathbf{x}) = \begin{bmatrix} 1 & x & y & xy & x^2 & y^2 \end{bmatrix}, \quad m = 6 \tag{5.9}
$$

### **5.5.1. Caso Nº 1: Gradiente de Deformação Uniforme**

Como primeiro problema a ser analisado, considerou-se uma viga de seção retangular submetida a um ensaio de flexão em quatro pontos, como mostrado na Fig. 5.9. Os pontos de apoio instalados na parte superior e inferior do sistema foram posicionados a distâncias  $L_s = 76$  e  $L_i = 120$  mm, respectivamente.

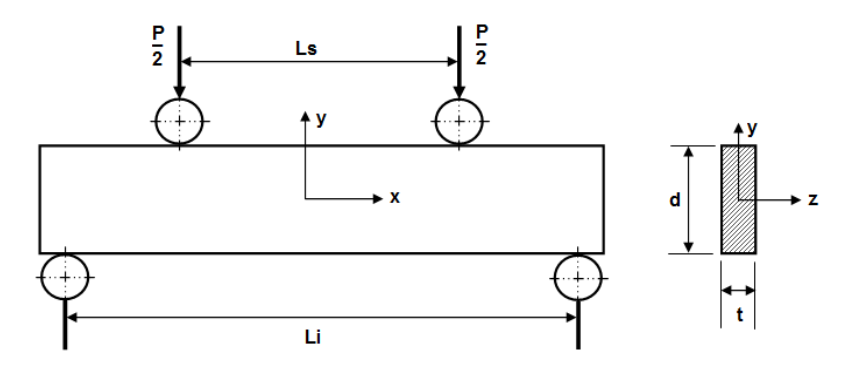

**Figura 5.9 Viga retangular submetida à flexão em quatro pontos.** 

A Tab. 5.2 apresenta as propriedades mecânicas e dimensões do corpo de prova analisado neste experimento preliminar, feito de policarbonato.

| Material                            | Policarbonato                  |  |  |
|-------------------------------------|--------------------------------|--|--|
| Módulo de Elasticidade $(E)$        | 2400 MPa                       |  |  |
| Coef. de Poisson $(v)$              | 0,39                           |  |  |
| Dimensões ( $L \times t \times d$ ) | $146 \times 11 \times 20$ (mm) |  |  |

**Tabela 5.2 Descrição do corpo de prova.** 

A configuração experimental para este ensaio consta de um sistema de apoios e de um mecanismo de aplicação manual de carga acoplado a um transdutor de força.

As câmeras foram posicionadas e o sistema calibrado, conseguindo uma precisão de medição 14,8 µm/*pixel*. Antes de iniciar o ensaio, uma imagem do corpo de prova sem carga aplicada foi capturada e denominada de imagem de referência. Em seguida, duas cargas axiais  $P = 130$  N e  $P = 190$  N foram aplicadas e suas respectivas imagens capturadas, denominadas de imagens deformadas. Assim, as imagens são processadas pelo algoritmo SIFT, e os pontos correspondentes em cada par-estéreo são localizados e armazenados. Na Tab. 5.3 e Tab. 5.4 são apresentados os detalhes do processamento das imagens estéreo para as duas condições de carga.

| Par-Estéreo                  | Pontos SIFT<br>Câm. Dir. | Pontos SIFT<br>Câm. Esq. | $N^{\circ}$ de<br>matches | Tempo<br>$\overline{\text{seg}}^{\text{(*)}}$ |
|------------------------------|--------------------------|--------------------------|---------------------------|-----------------------------------------------|
| I. Referência                | 95109                    | 96823                    | 17479                     | 140                                           |
| I. Deformada                 | 95975                    | 96680                    | 17308                     | 135                                           |
| I. Referência - I. Deformada |                          |                          | 10880                     |                                               |

**Tabela 5.3 Detalhes do processamento SIFT para P = 130 N.** 

(\*)Intel core i7, processador 2.2GHz.

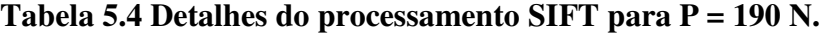

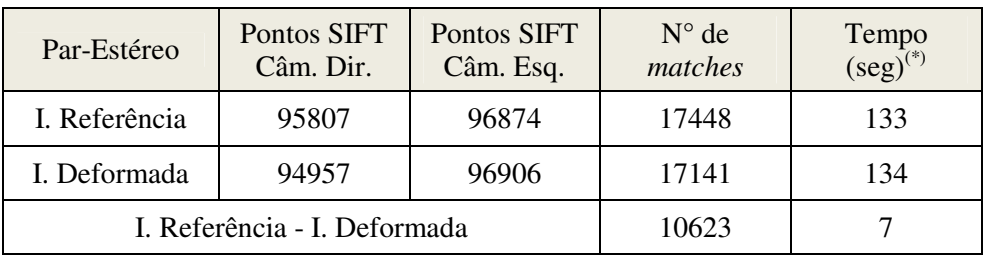

(\*)Intel core i7, processador 2.2GHz.

As Figs. 5.10 e 5.11 mostram o resultado da correspondência de pontos SIFT entre a imagem de referência e as imagens deformadas. Ambos os resultados correspondem à câmera da esquerda.

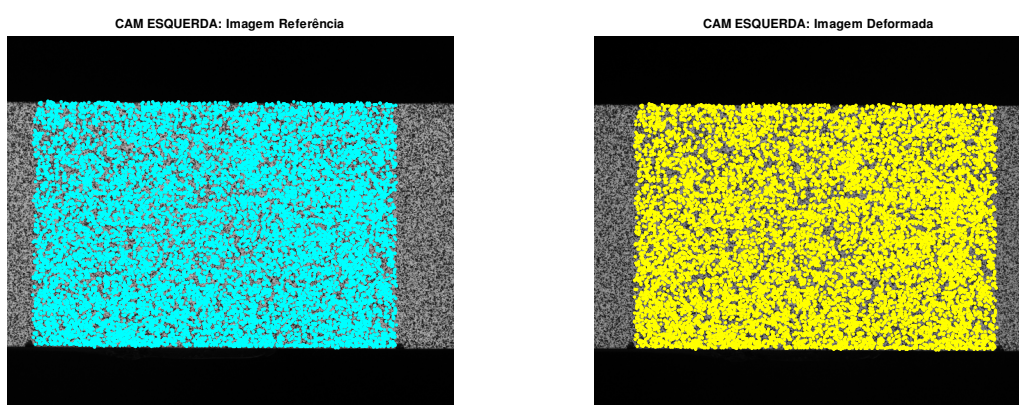

**Figura 5.10 Pontos correspondentes para a carga P = 130 N (10880 pontos)** 

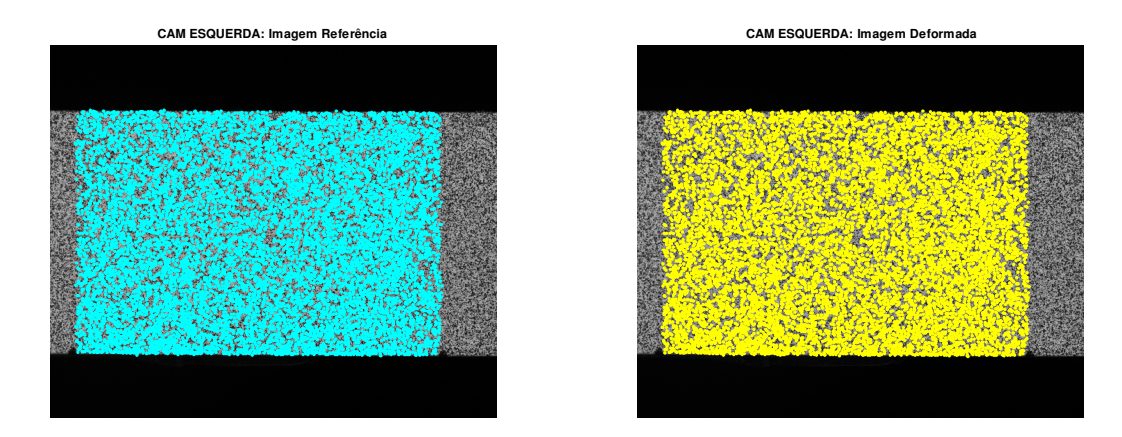

**Figura 5.11 Pontos correspondentes para a carga P = 190 N (10623 pontos)** 

Na formulação sem malha, o primeiro parâmetro a ser analisado é o tamanho do domínio de influência (Equação 4.4), o qual depende de dois parâmetros de ajuste: a constante de proporcionalidade *αs* e o raio de influência *d<sup>i</sup>* , usualmente determinados empiricamente.

Para isto, avalia-se o comportamento do erro RMS em relação à variação de *di* e *αs* no cálculo das componentes de deformação *εxx* e *εyy* nas duas condições de carga do problema. Nesta primeira análise, o parâmetro *di* assume os valores de 1,5; 2; 2,5; 3; 3,5 e 4, e o parâmetro *αs* assume os valores de 2, 3 e 4 (recomendados na literatura). A função peso utilizada foi a Cúbica *Spline*.

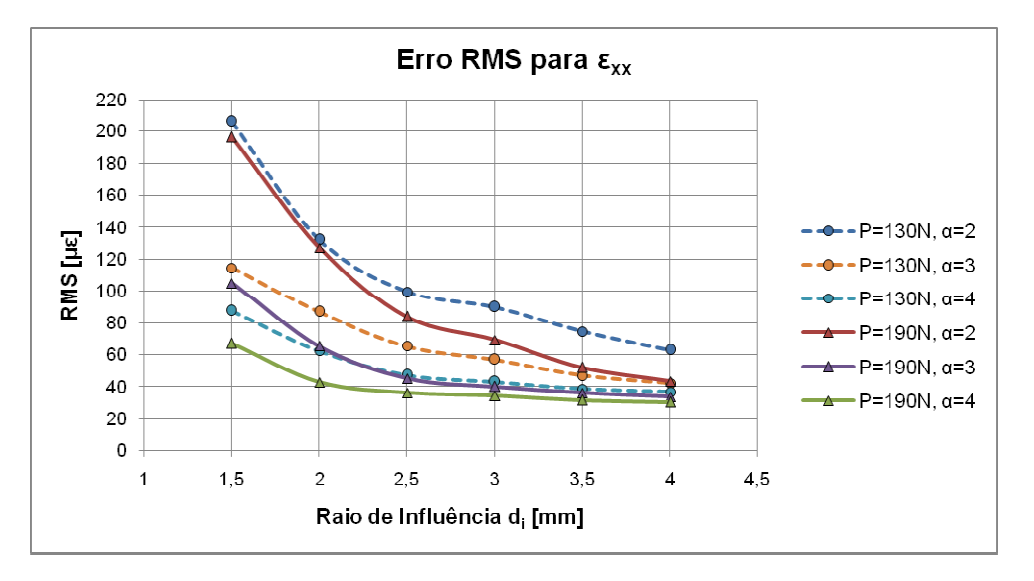

**Figura 5.12 Evolução do erro RMS na componente** *εxx* **em relação à variação do raio de influência**  *di*  **e da constante de proporcionalidade** *αs***.** 

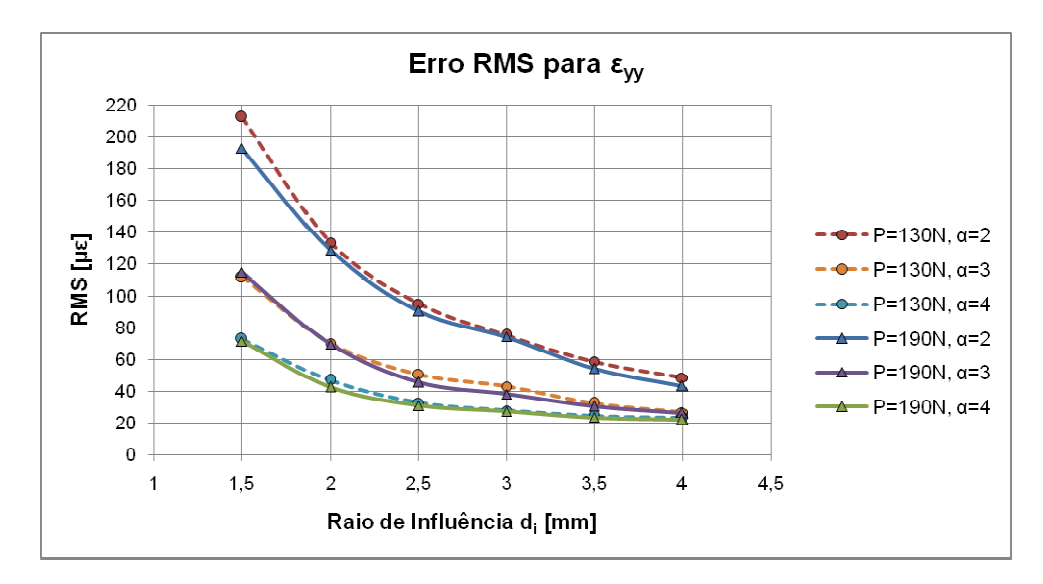

**Figura 5.13 Evolução do erro RMS na componente** *εyy* **em relação à variação do raio de influência**  *d<sup>i</sup>* **e da constante de proporcionalidade**  *αs***.** 

As Figs. 5.12 e 5.13 5.13 mostram que, aproximadamente, a partir de valores maiores que 2,5, a diminuição do erro não é tão significativa, desta forma pode ser considerado um valor válido para *d<sup>i</sup>* na formulação sem malha utilizada. derado um valor válido para d<sub>i</sub> na formulação sem malha utilizada.<br>Em seguida, a constante de proporcionalidade α<sub>s</sub> é avaliada. Para isto, as

componentes de deformação foram calculadas com valor de *d<sup>i</sup>* mantido em 2,5 2,5, obtido da análise anterior, e *αs* assumiu os valores de 2; 3; 4; 5 e 6. A função de peso utilizada foi a Cúbica úbica *Spline*.

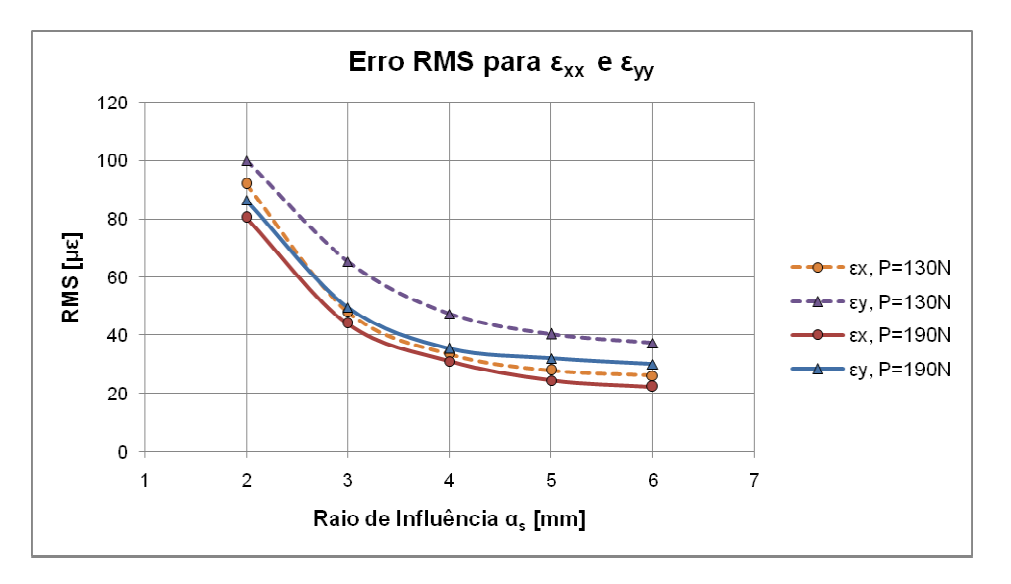

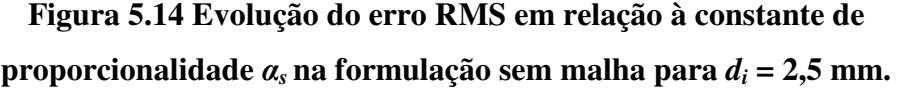

De acordo com os resultados mostrados na Fig. 5.1 5.14, com um valor alto de *αs* têm-se as melhores respostas. No entanto, isto implica em uma quantidade maior de nós nos domínios d de influência e, como resultado, a solução é extremamente suavizada. Segundo Dolbow e Belytschko (1998), para análises De acordo com os resultados mostrados na Fig. 5.14, com um valor alto de  $\alpha_s$  têm-se as melhores respostas. No entanto, isto implica em uma quantidade maior de nós nos domínios de influência e, como resultado, a solução para o caso de um gradiente de deformação uniforme, um valor de  $\alpha_s$  igual a 4 leva a resultados satisfatórios satisfatórios.

A seguir, as funções peso peso definidas na Seção 4.2.2 são avaliadas utilizando a configuração de parâmetros estabelecidos nas análises anteriores: *α*<sup>*s*</sup> igual a 4 e *d*<sup>*i*</sup> igual a 2,5. Os resultados do erro RMS no cálculo das componentes  $\epsilon_{xx}$  e  $\epsilon_{yy}$  para as cargas de 130 N e 190 N são apresentados na Tab. 5.5.

| Função de peso<br>w(x, y)       | Carga $P = 130N$<br>Erro RMS $(\mu \varepsilon)$ |                    | Carga $P = 190N$<br>Erro RMS $(\mu \varepsilon)$ |                        |
|---------------------------------|--------------------------------------------------|--------------------|--------------------------------------------------|------------------------|
|                                 | $\varepsilon_{xx}$                               | $\varepsilon_{yy}$ | $\varepsilon_{xx}$                               | $\varepsilon_{\rm vv}$ |
| Cúbica Spline                   | 44.6                                             | 30.6               | 35.5                                             | 28.3                   |
| Quártica Spline                 | 45.9                                             | 32.1               | 36.2                                             | 29.4                   |
| Quinta Spline                   | 44.3                                             | 30.1               | 35.5                                             | 28.1                   |
| Exponencial ( $a = 0.4$ )       | 42.1                                             | 27.8               | 34.7                                             | 26.8                   |
| Gaussiana ( $b = 2$ , $k = 1$ ) | 41.8                                             | 27.3               | 34.1                                             | 26.2                   |
| Cônica $(k = 1)$                | 39.4                                             | 25.5               | 32.6                                             | 24.9                   |

**Tabela 5.5 Erros RMS obtidos para diferentes funções peso.**

Nota-se que para todas as funções de peso testadas foram encontrados resultados próximos. Todavia, nota-se que o erro diminui conforme aumentam as deformações a serem medidas. Esta diminuição do erro é devida ao fato que maiores deslocamentos são mais fáceis de serem detectados pelo algoritmo SIFT.

A seguir, são apresentadas as saídas gráficas para as componentes de deformação na direção *x* (vide Fig. 5.15) e na direção *y* (vide Fig. 5.16) para o valor de carga  $P = 190$  N, empregando o programa desenvolvido. Os resultados correspondem à função peso gaussiana ( $b = 2$ ,  $k = 1$ ) com  $d_i = 2.5$  e  $\alpha_s = 4$ .

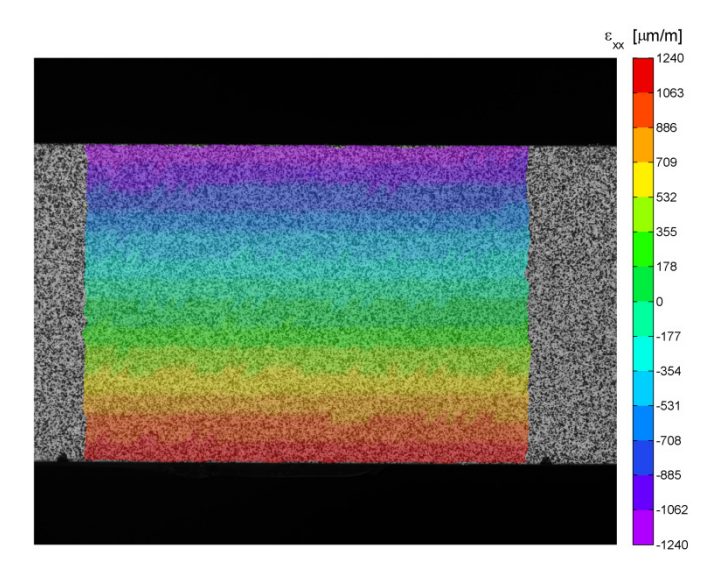

**Figura 5.15 Campo de deformações na direção** *x* **obtido pelo método SIFT-Meshless para P = 190 N.** 

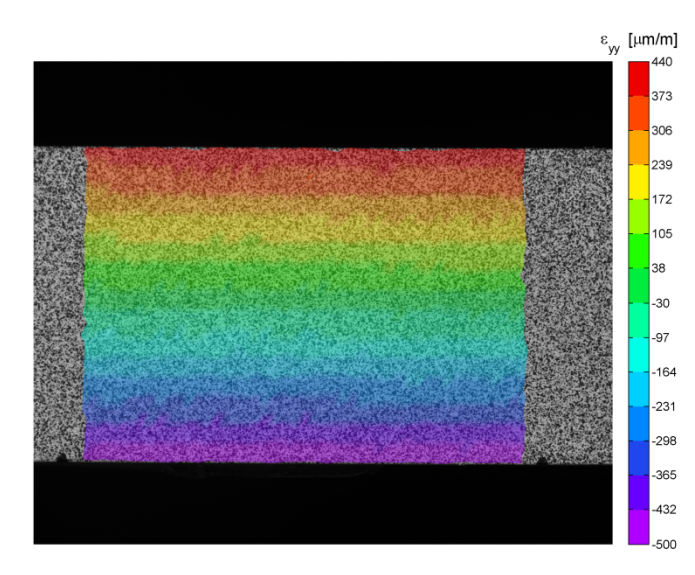

**Figura 5.16 Campo de deformações na direção** *y* **obtido pelo método SIFT-Meshless para P = 190 N.** 

Ambas as respostas são então comparadas com as obtidas nas simulações utilizando o *software* ANSYS em uma análise tridimensional. A Fig. 5.17 mostra utilizando o *software* ANSYS em uma análise tridimensional. A Fig. 5.17 mostra<br>a malha de elementos finitos construída para realização das simulações numéricas.

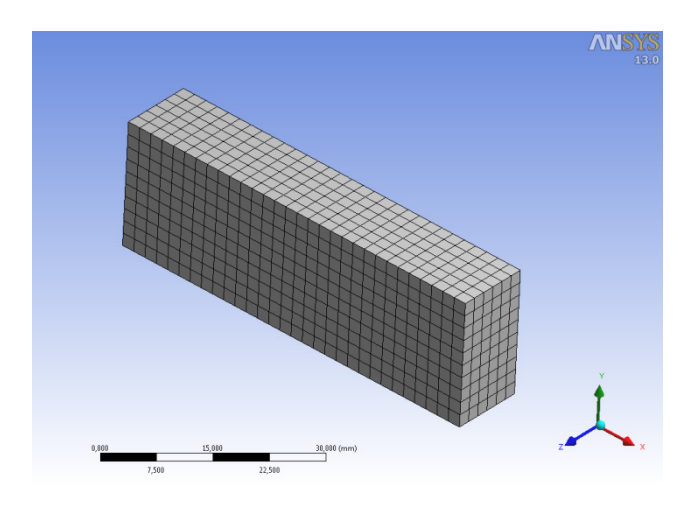

**Figura 5.17 Modelo de elementos finitos para o Caso N° 1 1.**

Nas Figs. 5.18 e 5.19, as respostas foram comparadas na escala do ANSYS, verificando-se um comportamento semelhante na distribuição das deformações.

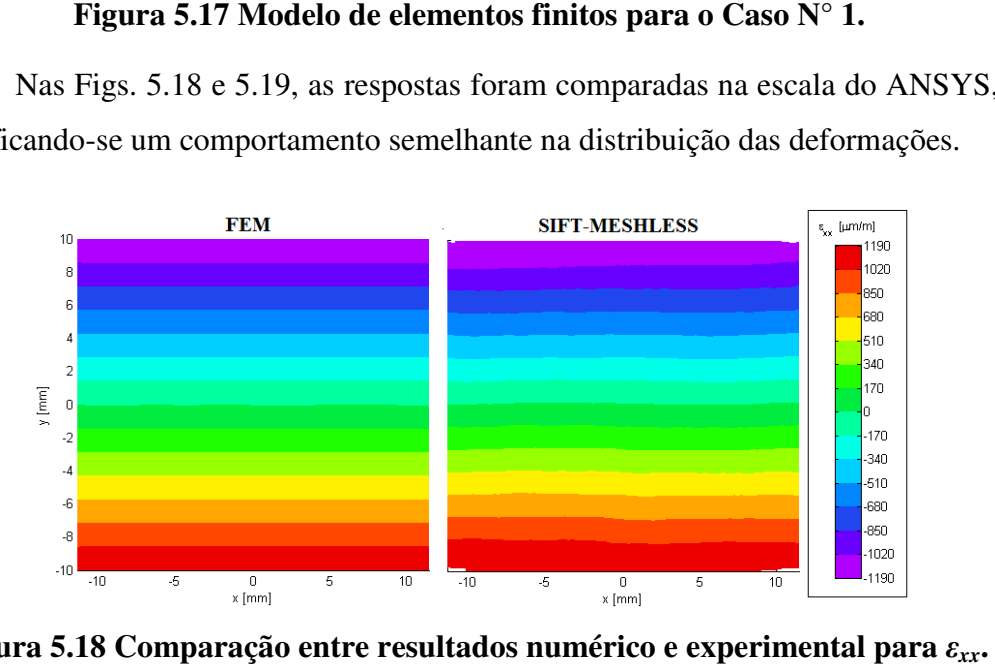

**Figura 5.18 Comparação entre r resultados numérico e experimental**

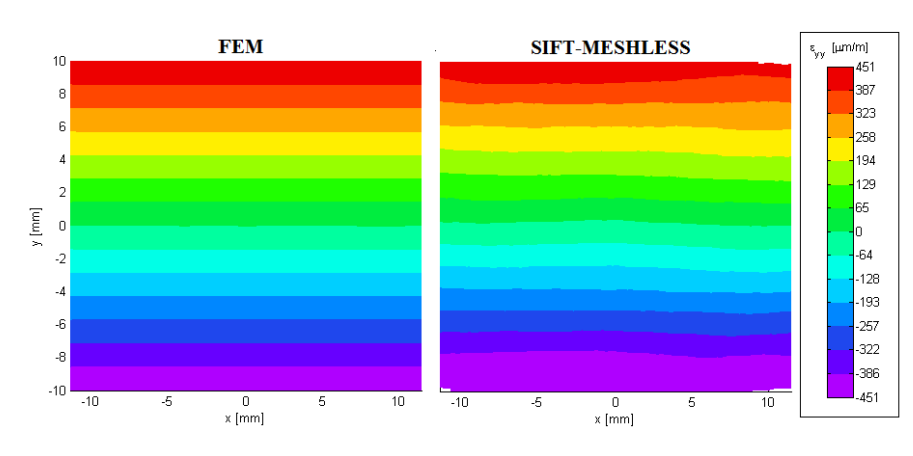

**Figura 5.19 Comparação entre resultados numérico e experimental para**  $\varepsilon_{yy}$ **.** 

### **5.5.2. Caso Nº 2: Gradiente de Deformação com Concentração de Tensões**

Neste segundo experimento preliminar, considerou-se uma viga de policarbonato de seção retangular com entalhe semicircular de raio *r* igual a 5 mm. A viga está engastada e sendo submetida a uma carga vertical concentrada P, na extremidade livre, como mostrado na Fig. 5.20.

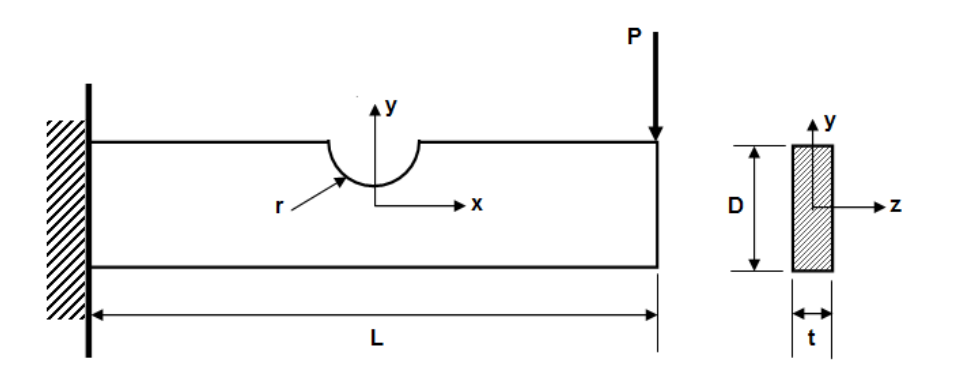

**Figura 5.20 Viga engastada com carregamento na extremidade.** 

A Tab. 5.6 mostra a descrição das propriedades e dimensões do corpo de prova analisado.

Material Policarbonato Módulo de Elasticidade (E)  $\vert$  2200 MPa Coef. de Poisson (*ν*) 0.39 Dimensões  $(L \times t \times D)$  120 × 3 × 25 (mm)

**Tabela 5.6 Descrição do corpo de prova** 

As câmeras foram posicionadas corretamente em frente ao corpo de prova. Antes da captura dos dados, o sistema é calibrado conseguindo-se uma precisão de medição de 15,5 µm/*pixel*. Seguidamente, dois pares de imagens são capturados do ensaio: o primeiro sem deformação do corpo de prova, correspondente a imagem de referência, e o segundo depois da aplicação da carga P = 4,7 N, correspondente a imagem deformada. Ambos os pares de imagens são processados pelo algoritmo SIFT, e os pontos correspondentes são localizados na imagem da câmera esquerda, como mostrado na Fig. 5.21.

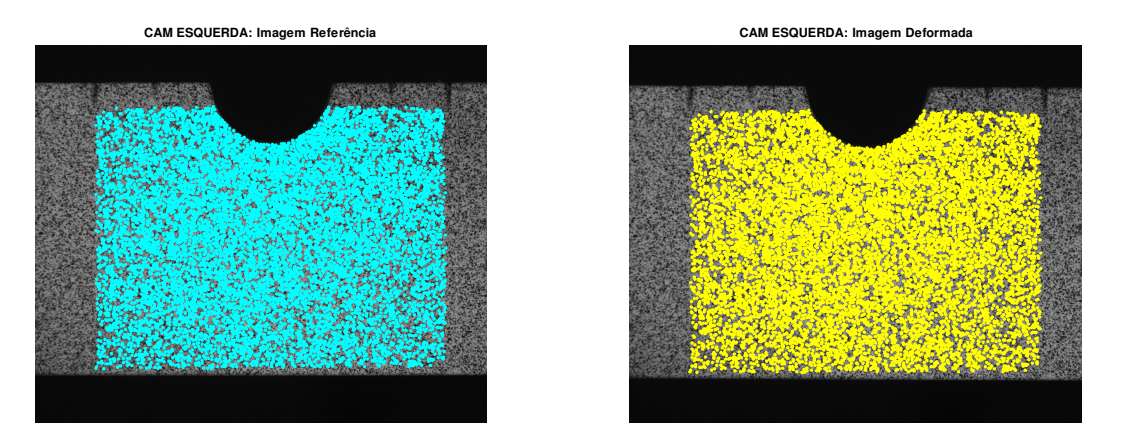

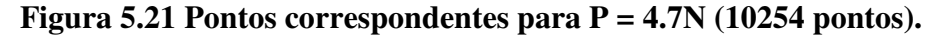

Na Tab. 5.7 são apresentados os detalhes do processamento das imagens estéreo para a respectiva carga aplicada.

| Par-Estéreo                  | Pontos SIFT<br>Câm. Dir. | Pontos SIFT<br>Câm. Esq. | $N^{\circ}$ de<br>matches | Tempo<br>$(\text{seg})^{(*)}$ |
|------------------------------|--------------------------|--------------------------|---------------------------|-------------------------------|
| I. Referência                | 76578                    | 75731                    | 17401                     | 83                            |
| I. Deformada                 | 76831                    | 76030                    | 17076                     |                               |
| I. Referência - I. Deformada |                          |                          | 10254                     |                               |

**Tabela 5.7 Detalhes do processamento SIFT para P = 4,7N.** 

(\*)Intel core i7, processador 2.2GHz.

Para comparação dos resultados experimentais, um modelo numérico tridimensional também foi desenvolvido no programa ANSYS simulando as mesmas condições do problema estudado. A malha adotada é composta de elementos tetraédricos quadráticos e apresenta um refinamento próximo à região do entalhe, como mostrado na Fig. 5.22.

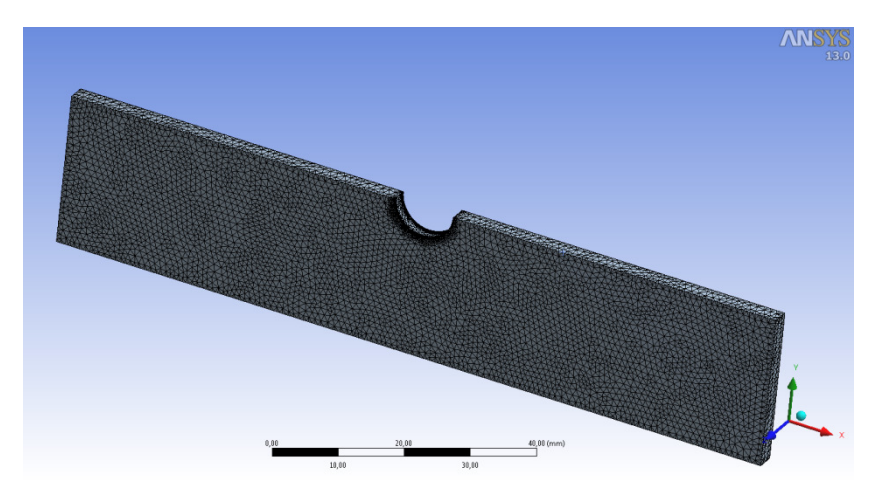

**Figura 5.22 Modelo de elementos finitos para o Caso N° 2.** 

A seguir, a resposta da formulação sem malha é analisada em relação à variação do parâmetro *αs*. Para tanto, as componentes de deformação foram calculadas com valor de *di* mantido em 2,5, definido no caso apresentado anteriormente, e para o parâmetro *αs* os valores de 2, 3 e 4 são testados. A função peso utilizada foi a Exponencial com valor de *a* = 0.4.

Os resultados calculados foram confrontados com a simulação numérica do problema. A Fig. 5.23 mostra a evolução das distribuições para a componente de deformação *εxx*, ao longo da seção transversal na posição correspondente ao fundo do entalhe, *x* = 0, onde ocorrerá o máximo valor de *εxx*.

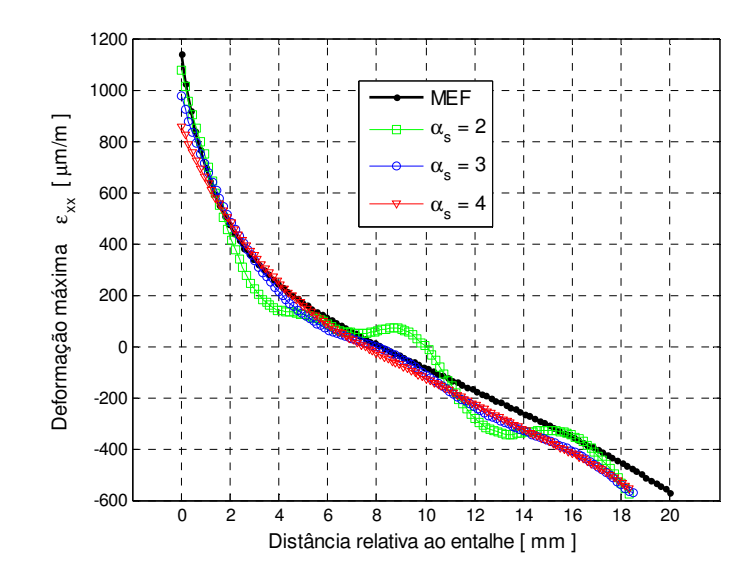

**Figura 5.23 Comparação entre resultados numérico e experimental da distribuição de** *εxx* **ao longo da seção transversal em** *x* **= 0.** 

Nota-se que a solução calculada com *αs* igual a 2 se aproxima mais da solução numérica na região vizinha ao entalhe. Da mesma forma que o valor de *α<sup>s</sup>* igual a 4 apresenta melhor resposta, quando a solução fica mais uniforme e menos oscilatória em relação a *y*. Desta forma, propõe-se um tamanho de domínio variável controlado pelo parâmetro *αs*. O objetivo dessa variabilidade é obter resultados mais precisos, diminuindo o número de nós no domínio de suporte na aproximação de áreas com alta concentração de tensão, em que uma maior acurácia é normalmente desejada. E, caso contrário, o número de nós no domínio de suporte é incrementado em áreas em que a distribuição de tensões é uniforme, suavizando os campos resultantes. Com este objetivo, uma metodologia é desenvolvida para atribuir automaticamente valores adequados de *αs* em cada nó de suporte.

O primeiro passo é calcular uma primeira aproximação com um valor fixo de *αs*: recomenda-se valores elevados de 4 ou 5 (vide Fig. 5.24).

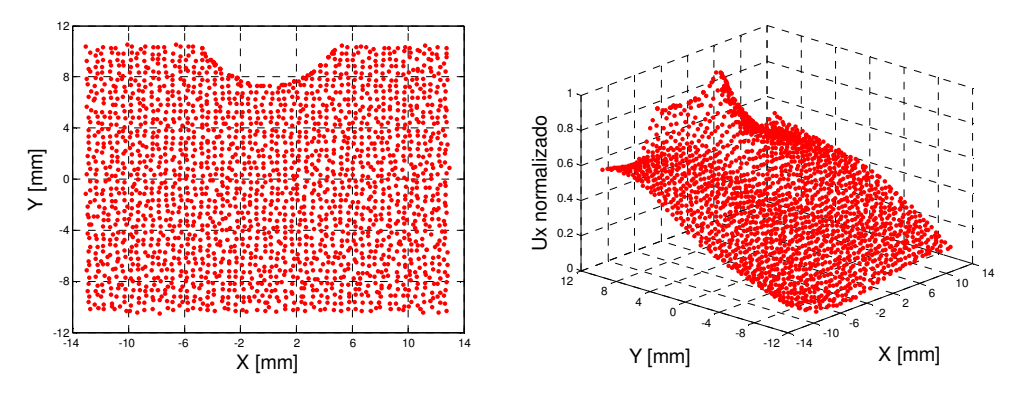

**Figura 5.24 Pontos SIFT utilizados na formulação sem malha (Esq.). Primeira aproximação de**  $\varepsilon_{xx}$  **com**  $\alpha_s = 4$  **(Dir.).** 

Seguidamente, o gradiente normalizado desta primeira aproximação na direção do entalhe é calculado. A magnitude do gradiente indica o quão rápido a solução cresce naquela direção, portanto altos valores do gradiente representam uma região de alta concentração de tensões. Como exemplo, a Fig. 5.25 mostra o cálculo do gradiente na direção *y* (direção perpendicular à raiz do entalhe) da componente de deformação *εxx* obtida com valor de *αs* igual a 4.

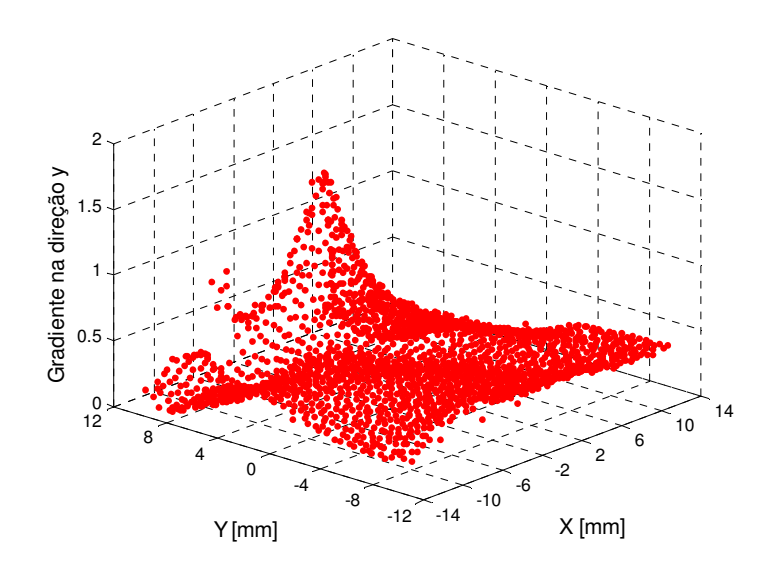

**Figura 5.25 Cálculo do gradiente normalizado de** *εxx* **na direção** *y***.** 

O incremento na resposta do gradiente indica a presença do elemento concentrador de tensão, e, por tanto, valores de *αs* próximos a 2 são desejáveis. Desta forma, a informação apresentada na Fig. 5.25 é útil para relacionar os valores de *αs* com o comportamento do gradiente normalizado. Com este objetivo, simulações numéricas de peças entalhadas com raios variando entre 1 a 10 mm foram executadas utilizando ao programa ANSYS. Na Fig. 5.26 são mostrados alguns exemplos das respostas do gradiente normalizado calculado nestas simulações.

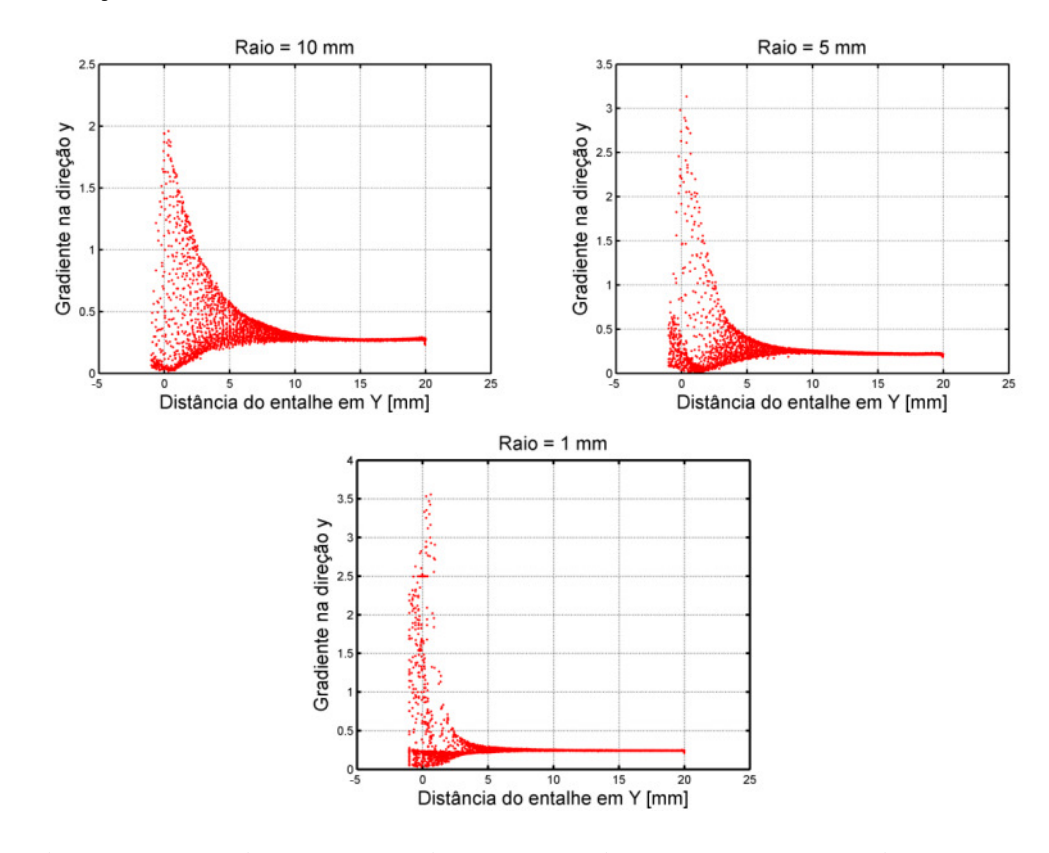

# **Figura 5.26 Variação do gradiente normalizado calculado na direção** *y* **para as simulações com raios de entalhe de 1, 5 e 10 mm.**

Como resultado, a função mostrada na Fig. 5.27 é calibrada, através da qual os valores de *αs* são determinados para cada nó no domínio do problema.

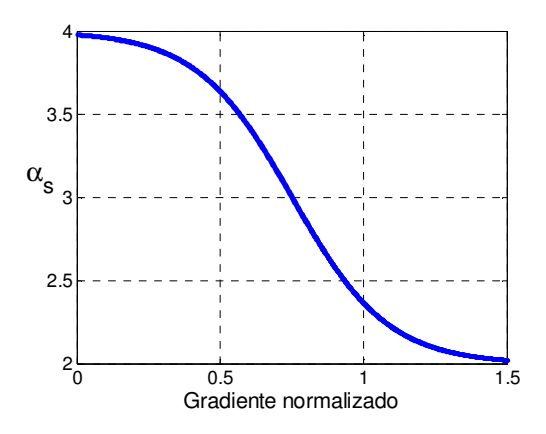

**Figura 5.27 Função calibrada para determinação do parâmetro** *αs***.** 

Finalmente, uma segunda aproximação é executada com os novos valores de *αs* associados a cada nó de suporte. Assim, as componentes de deslocamento e deformação são recalculadas. A Fig. 5.28 mostra a saída gráfica para o campo de deformações *εxx* na direção *x* provocada pelo momento fletor. Nesta figura, podese identificar claramente o efeito da concentração de deformações na região vizinha ao entalhe. O valor máximo de deformação se encontra localizado na região inferior do entalhe, sendo positivo pela tração induzida na parte superior da viga.

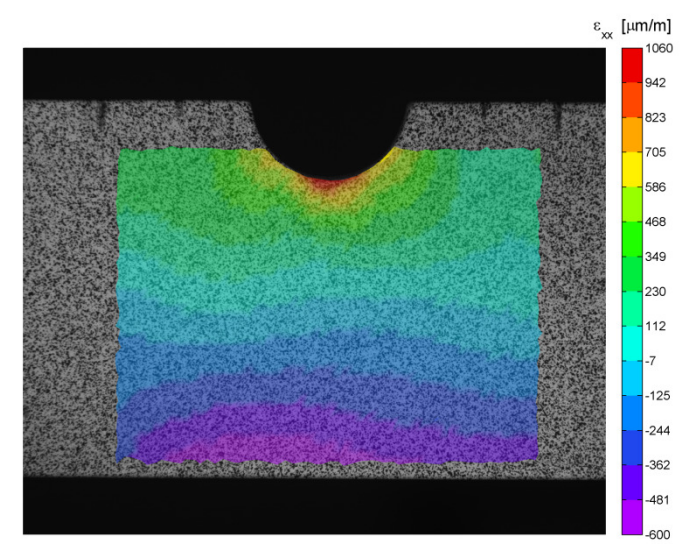

**Figura 5.28 Campo de deformações** *εxx* **na direção** *x* **obtido pelo método SIFT-Meshless para o Caso Nº 2.** 

Em seguida, ambas as respostas são comparadas com a solução obtida da simulação utilizando o programa ANSYS. A Fig. 5.29 apresenta a comparação das respostas utilizando a escala de valores do ANSYS.

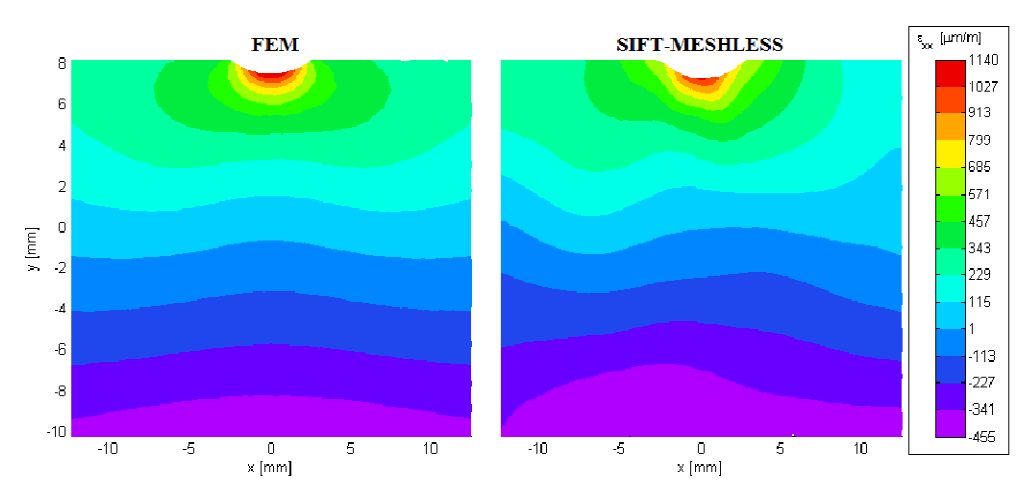

**Figura 5.29 Comparação entre resultados numérico e experimental para a componente de deformação** *εxx* **na direção** *x***.** 

Para uma melhor análise, as distribuições ao longo da seção transversal das respostas apresentadas na figura anterior, na posição *x* igual a 0, são confrontadas na Fig. 5.30.

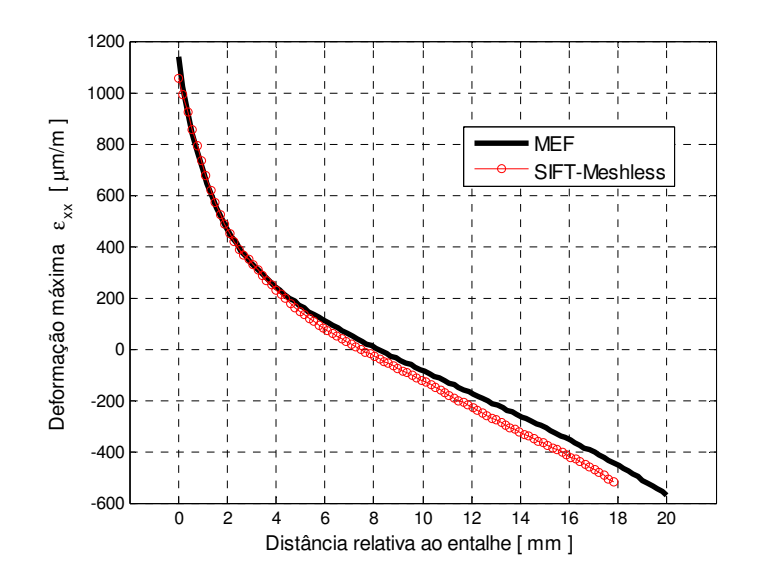

**Figura 5.30 Comparação entre resultados numérico e experimental da distribuição de** *εxx* **ao longo da seção transversal em** *x* **= 0.** 

Observando as Figs. 5.29 e 5.30 pode-se verificar que os resultados obtidos são satisfatórios. A formulação sem malha com tamanho de influência variável proposta se mostra eficiente na medição de gradientes de deformação, em especial em regiões vizinhas a entalhes, onde o cálculo deve ser mais preciso para obtenção do fator de concentração de deformações *K<sup>ε</sup>* da raiz do entalhe.

Note que a metodologia proposta, que funde o algoritmo SIFT e técnicas de estereoscopia com métodos sem malha, é capaz de calcular a deformação na raiz do entalhe, e com boa acurácia. Métodos de correlação tradicionais, por outro lado, só conseguem obter deformações a partir de uma distância finita da raiz do entalhe, pois não conseguem identificar as deformações perto das bordas dos componentes analisados. Esses métodos tradicionais precisam modificar seus parâmetros ou extrapolar o campo de deformações, para o cálculo de *Kε*, comprometendo a precisão dos cálculos em especial na presença de altos gradientes de deformação.

Finalmente, vale ressaltar que, o programa desenvolvido pode ser integrado a um hardware próprio, dispensando a utilização do sistema de câmeras e a plataforma de calibragem do VIC-3D. Assim, câmeras de menor custo podem ser suficientes para rodar o sistema com eficiência.

No próximo capítulo, a metodologia proposta é validada a partir de experimentos elastoplásticos em um corpo de prova metálico.